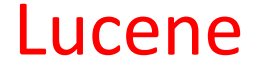

#### Jianguo Lu

School of Computer Science

University of Windsor

Reading material: Chapter 1 of Lucene in Action

# Our starting point

- Index academic papers
- Start with a subset of the data (10K papers)
- Our course web site has
	- a link to the data
	- starter code for indexing and searching

• The data

Jianguos-MBP:1562 jianguolu\$ pwd /Users/jianguolu/data/citeseer2/1562 Jianguos-MBP:1562 jianguolu\$

Jianguos-MBP:1562 jianguolu\$ head 10.1.1.2.1562.txt Acting and Deliberating using Golog in Robotic Soccer | A Hybrid Architecture |

Frank Dylla, Alexander Ferrein, and Gerhard Lakemeyer Department of Computer Science V Aachen University of Technology 52056 Aachen, Germany

fdylla,ferrein,gerhardg@cs.rwth-aachen.de Abstract

```
public class IndexAllFilesInDirectory {
```

```
static int counter = 0;
```
public static void main(String[] args) throws Exception {

String indexPath = "/Users/jianguolu/data/citeseer2\_index";

String docsPath = "/Users/jianguolu/data/citeseer2";

System.out.println("Indexing to directory '" + indexPath + "'...");

Directory dir = FSDirectory.open(Paths.get(indexPath));

IndexWriterConfig iwc = new IndexWriterConfig(new StandardAnalyzer());

```
IndexWriter writer = new IndexWriter(dir, iwc);
```

```
indexDocs(writer, Paths.get(docsPath));
```

```
writer.close();
```
}

static void indexDocs(final IndexWriter writer, Path path) throws IOException {

Files.walkFileTree(path, new SimpleFileVisitor<Path>() {

public FileVisitResult visitFile(Path file, BasicFileAttributes attrs) throws IOException { indexDoc(writer, file);

return FileVisitResult.CONTINUE;

}

});

}

static void indexDoc(IndexWriter writer, Path file) throws IOException {

```
InputStream stream = Files.newInputStream(file);
```
BufferedReader br = new BufferedReader(new InputStreamReader(stream,<br>StandardCharsets.UTF\_8));

```
String title = br.readLine();
```

```
Document doc = new Document();
```

```
doc.add(new StringField("path", file.toString(), Field.Store.YES));
```

```
doc.add(new TextField("contents", br));
```
doc.add(new StringField("title", title, Field.Store.YES));

```
writer.addDocument(doc);
```

```
counter++;
```
}

}

```
if (counter % 1000 == 0)
```

```
System.out.println("indexing " + counter + "-th file " + file.getFileName());
```
## Search documents

#### **public class SearchIndexedDocs {**

#### **public static void main(String[] args) throws Exception {**

String index = "/Users/jianguolu/data/citeseer2\_index";

IndexReader reader = DirectoryReader.*open(FSDirectory.open(Paths.get(index)));*

IndexSearcher searcher = **new IndexSearcher(reader);**

QueryParser parser = **new QueryParser("contents", new StandardAnalyzer());**

Query query = parser.parse("information AND retrieval");

TopDocs results = searcher.search(query, 6);

System.*out.println(results.totalHits + " total matching documents");*

```
for (int i = 0; i < 6; i++) {
```
Document doc = searcher.doc(results.scoreDocs[i].doc);

```
System.out.println((i + 1) + ". " + doc.get("path") +"\n\t"+ doc.get("title"));
```

```
}
reader.close();
```
### Lucene

- Developed by Doug Cutting initially
	- Java-based. Created in 1999, Donated to Apache in 2001
- Features
	- –No crawler, No document parsing, No "PageRank"
- Websites Powered by Lucene
	- IBM Omnifind Y! Edition, Technorati
	- Wikipedia, Internet Archive, LinkedIn, monster.com
- Add documents to an index via IndexWriter
	- –A document is a collection of fields
	- –Flexible text analysis tokenizers, filters
- Search for documents via IndexSearcher

Hits = search(Query,Filter,Sort,topN)

• Ranking based on tf-idf similarity with normalization

### What is Lucene

- Lucene is
	- an API
	- an Information Retrieval Library
- Lucene is not an application ready for use
	- Not a web server
	- Not a search engine
- It can be used to
	- Index files
	- Search the index
- It is open source, written in Java

Action

• Two stages: index and search

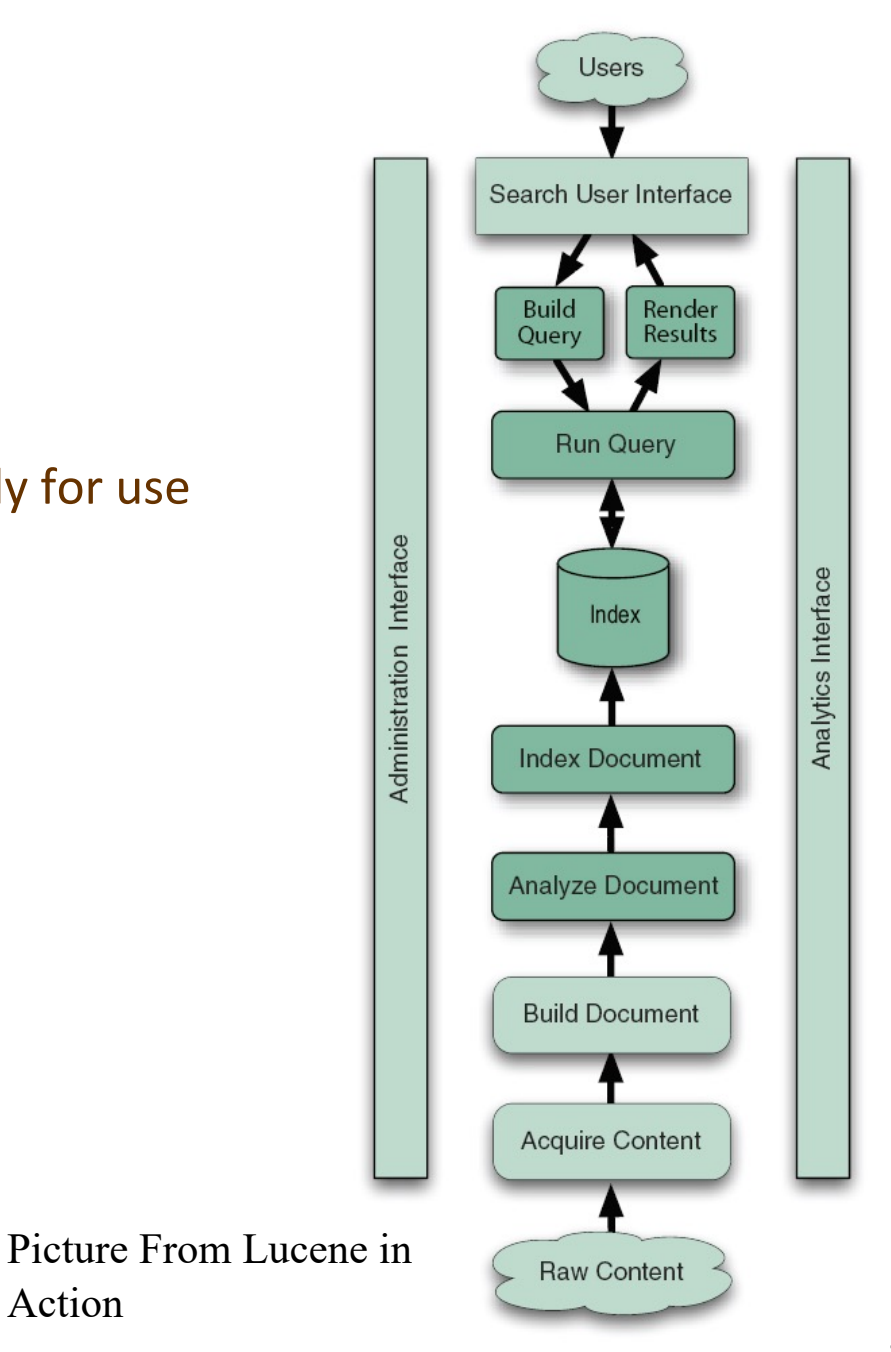

### Indexing

- Just the same as the index at the end of a book
- Without an index, you have to search for a keyword by scanning all the pages of a book
- Process of indexing
	- Acquire content
		- Say, semantic web DBPedia
	- Build document
		- Transform to text file from other formats such as pdf, ms word
		- Lucene does not support this kind of filter
		- There are tools to do this
	- Analyze document
		- Tokenize the document
		- Stemming
		- Stop words
		- Lucene provides a string of analyzers
		- User can also customize the analyzer
	- Index document
- Key classes in Lucene Indexing
	- Document, Analyzer, IndexWriter

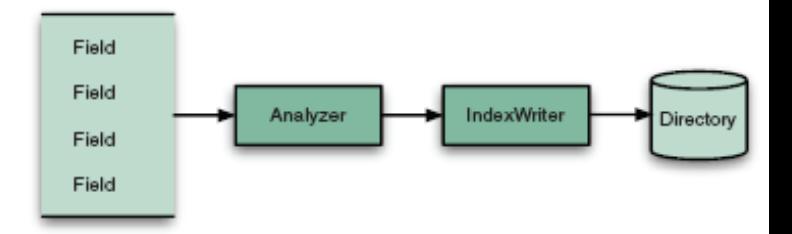

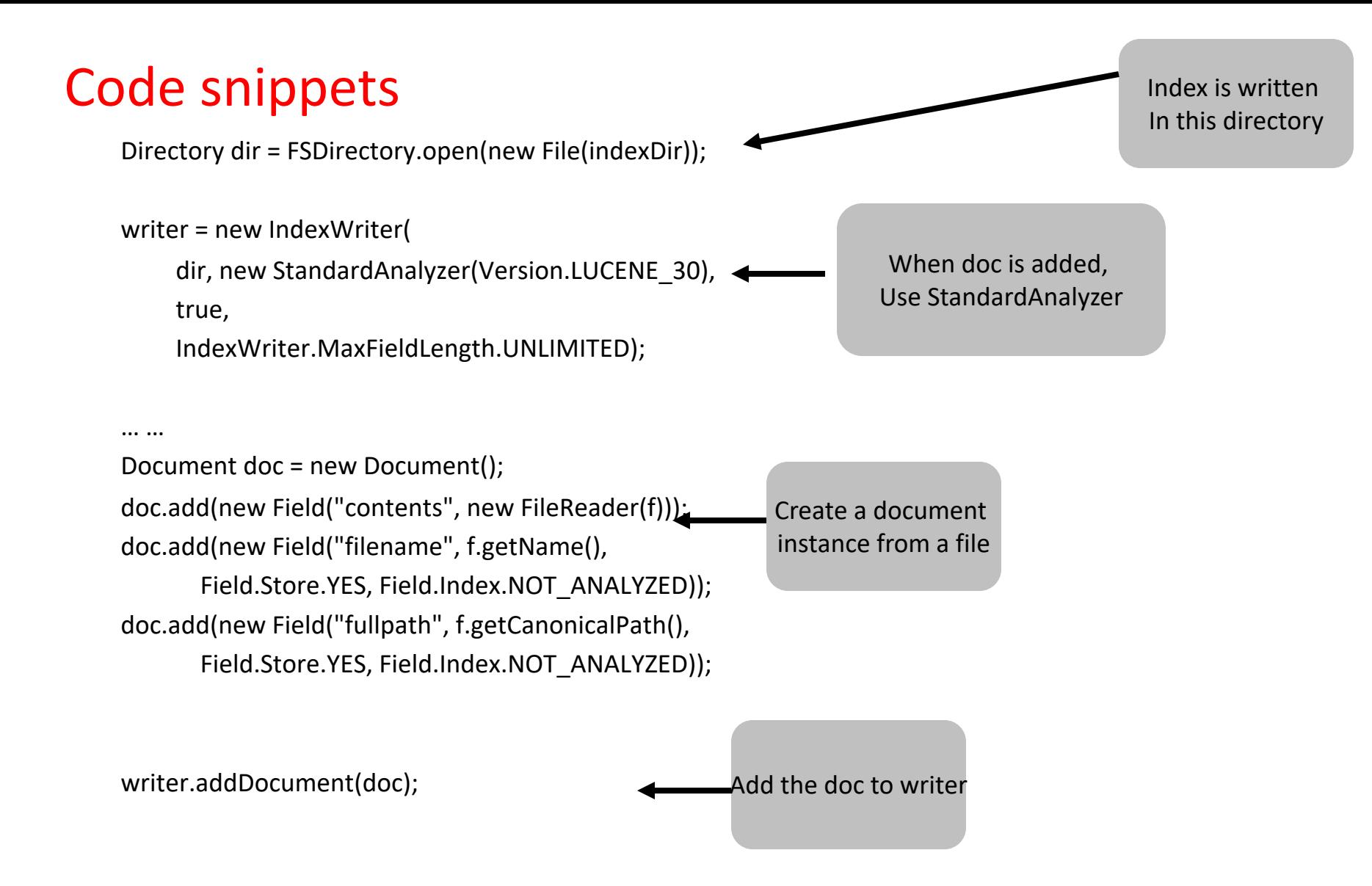

### Document and Field

doc.add(new Field("fullpath", f.getCanonicalPath(),

Field.Store.YES, Field.Index.NOT\_ANALYZED));

### • **Construct a Field:**

- First two parameters are field name and value
- Third parameter: whether to store the value
	- If NO, content is discarded after it indexed. Storing the value is useful if you need the value later, like you want to display it in the search result.
- Fourth parameter: whether and how the field should indexed

doc.add(new Field("contents", new FileReader(f)));

– Create a tokenized and indexed field that is not stored

#### HighlightIt-out.html

In this section we'll show you how to make the simplest programmatic query, searching for a single term, and then we'll see how to use QueryParser to accept textual queries. In the sections... begin with the simplest search of all: searching for all documents that contain a single term.

### Lucene analyzers

- StandardAnalyzer
	- A sophisticated general-purpose analyzer.

### • WhitespaceAnalyzer

– A very simple analyzer that just separates tokens using white space.

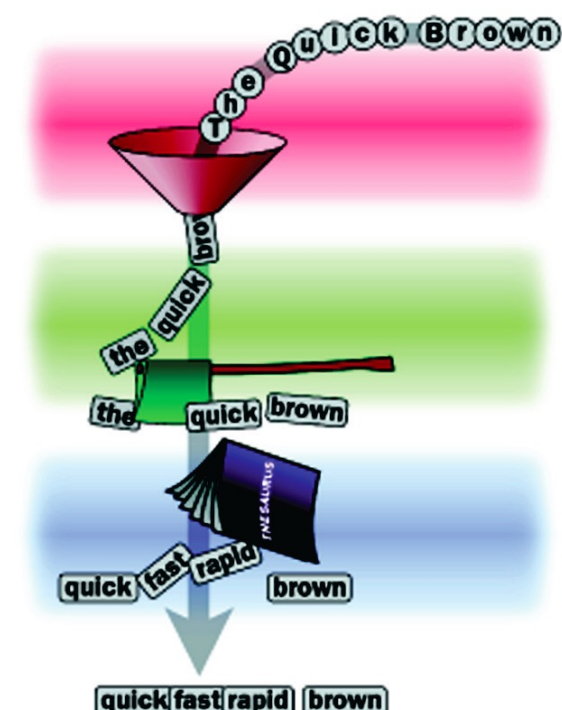

#### • StopAnalyzer

- Removes common English words that are not usually useful for indexing.
- SnowballAnalyzer
	- A stemming that works on word roots.
- Analyzers for languages other than English

# Examples of analyzers

%java lia.analysis.AnalyzerDemo "No Fluff, Just Stuff"

Analyzing "No Fluff, Just Stuff"

org.apache.lucene.analysis.WhitespaceAnalyzer:

#### **[No] [Fluff,] [Just] [Stuff]**

org.apache.lucene.analysis.SimpleAnalyzer:

#### **[no] [fluff] [just] [stuff]**

org.apache.lucene.analysis.StopAnalyzer:

### **[fluff] [just] [stuff]**

org.apache.lucene.analysis.standard.StandardAnalyzer:

### **[fluff] [just] [stuff]**

# StandardAnalyser

- support
	- company name
		- XY&Z corporation  $\rightarrow$  [XY&Z] [corporation]
	- Email
		- xyz@example.com --> xyz@example.com
	- Ip address
	- Serial numbers

### • Support chinese and japanese

# StopAnalyser

### • Default stop words:

– "a", "an", "and", "are", "as", "at", "be", "but", "by", "for", "if", "in", "into", "is", "it", "no", "not", "of", "on", "or", "such", "that", "the", "their", "then", "there", "these", "they", "this", "to", "was", "will", "with"

– Note that there are other stop-word lists

• You can pass your own set of stop words

# Customized analyzers

- Most applications do not use built-in analyzers
- Customize
	- Stopwords
	- Application specific tokens (product part number)
	- Synonym expansion
	- Preserve case for certain tokens
	- Choosing stemming algorithm
- Solr configure the tokenizing using solrconfig.xml

# N-gram filter

private static class NGramAnalyzer extends Analyzer {

public TokenStream tokenStream(String fieldName, Reader reader) { return new NGramTokenFilter(new KeywordTokenizer(reader), 2, 4);

- }
- Lettuce  $\rightarrow$
- 1: [le]

}

- 2: [et]
- 3: [tt]
- 4: [tu]
- 5: [uc]
- 6: [ce]

…

# Example of SnowballAnalyzer

- **stemming**
- English

Analyzer analyzer = new SnowballAnalyzer(Version.LUCENE\_30, "English"); AnalyzerUtils.assertAnalyzesTo(analyzer, "stemming algorithms", new String[] {"stem", "algorithm"});

#### • Spanish

Analyzer analyzer = new SnowballAnalyzer(Version.LUCENE\_30, "Spanish"); AnalyzerUtils.assertAnalyzesTo(analyzer, "algoritmos", new String[] {"algoritm"});

## Lucene tokenizers and filters

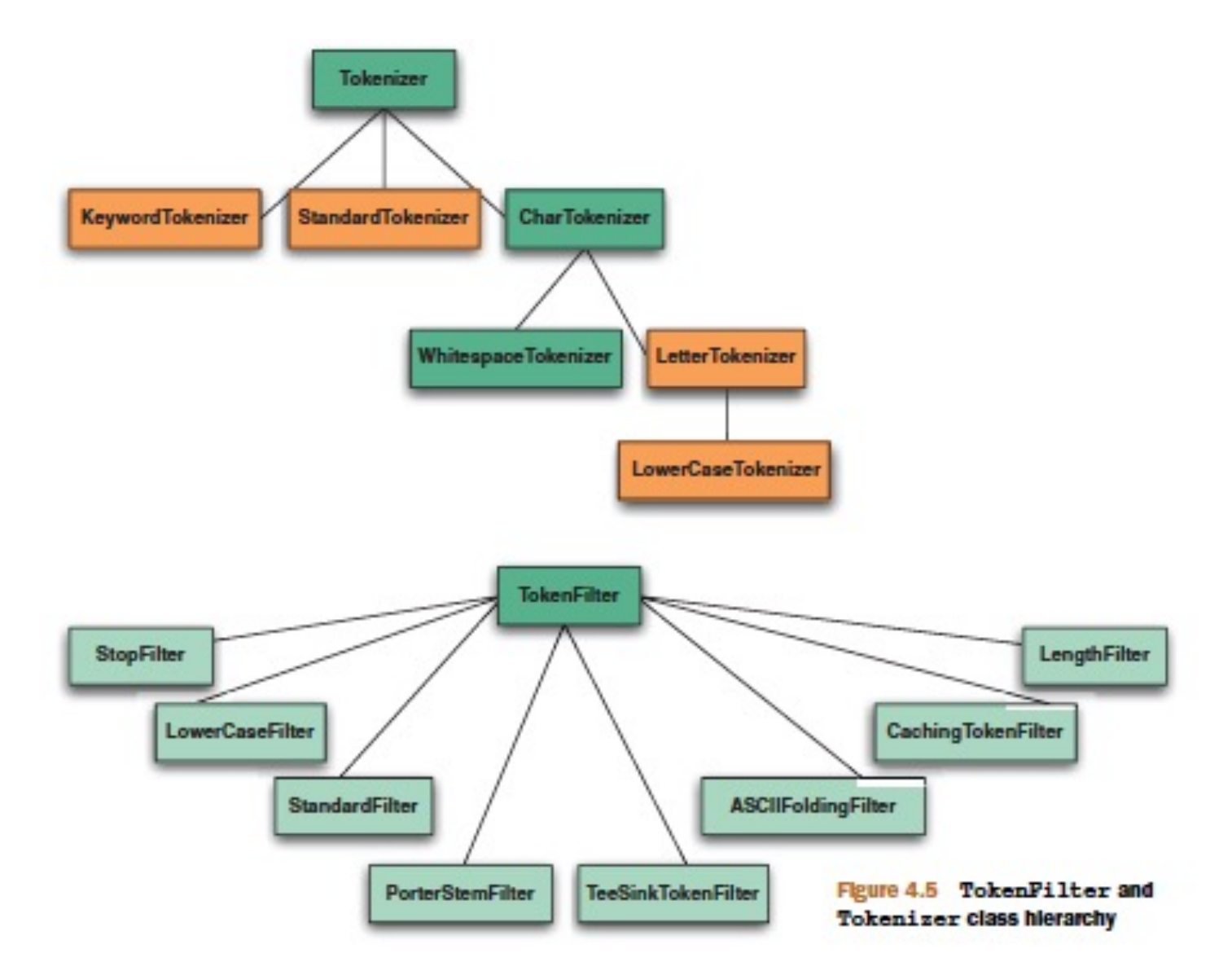

# How indexing and searching work together

# Analyzers (solr)

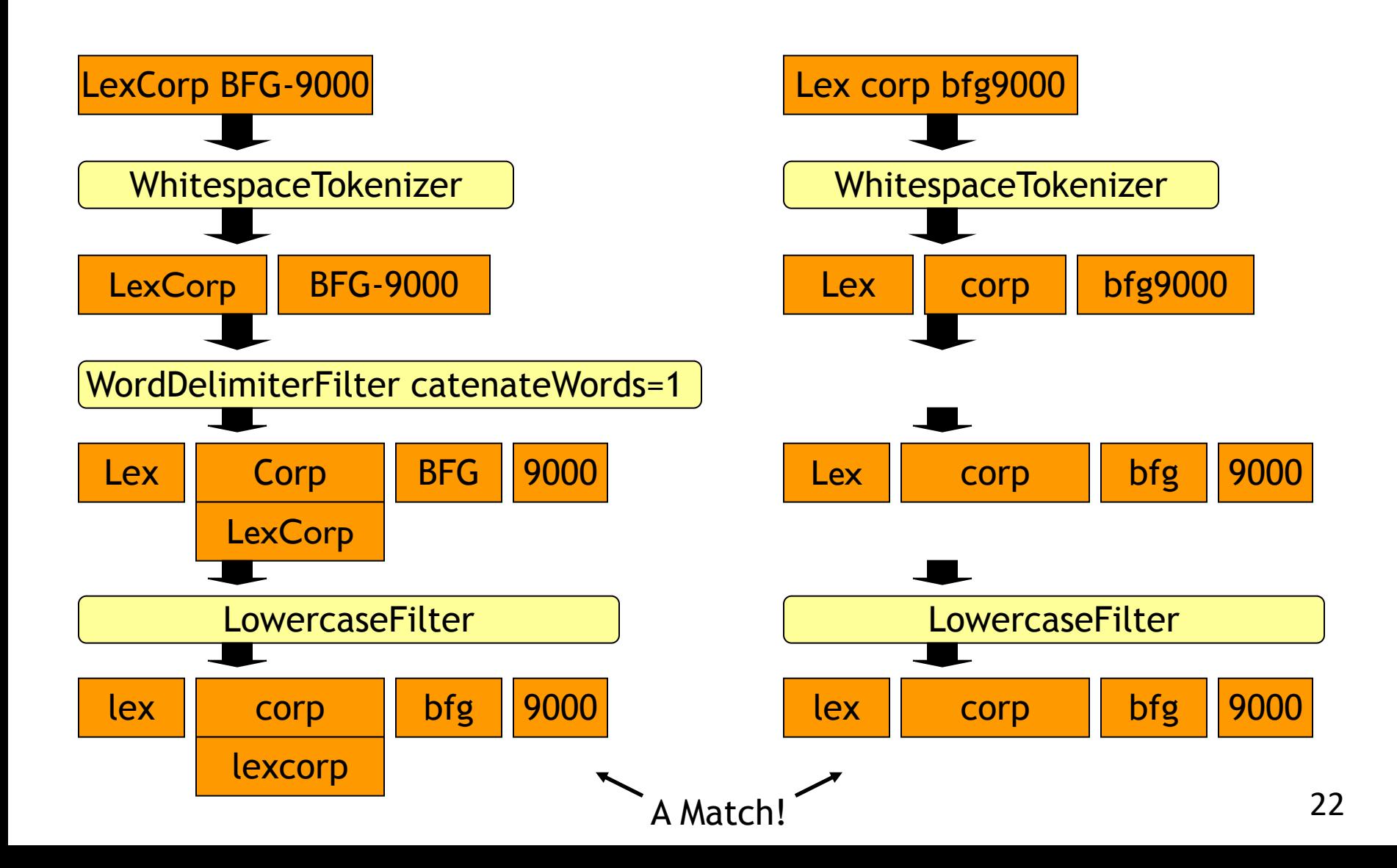

### Search

#### • Three models of search

- Boolean
- Vector space
- Probabilistic
- Lucene supports a combination of boolean and vector space model
- Steps to carry out a search
	- Build a query
	- Issue the query to the index
	- Render the returns
		- Rank pages according to relevance to the query

### Search code

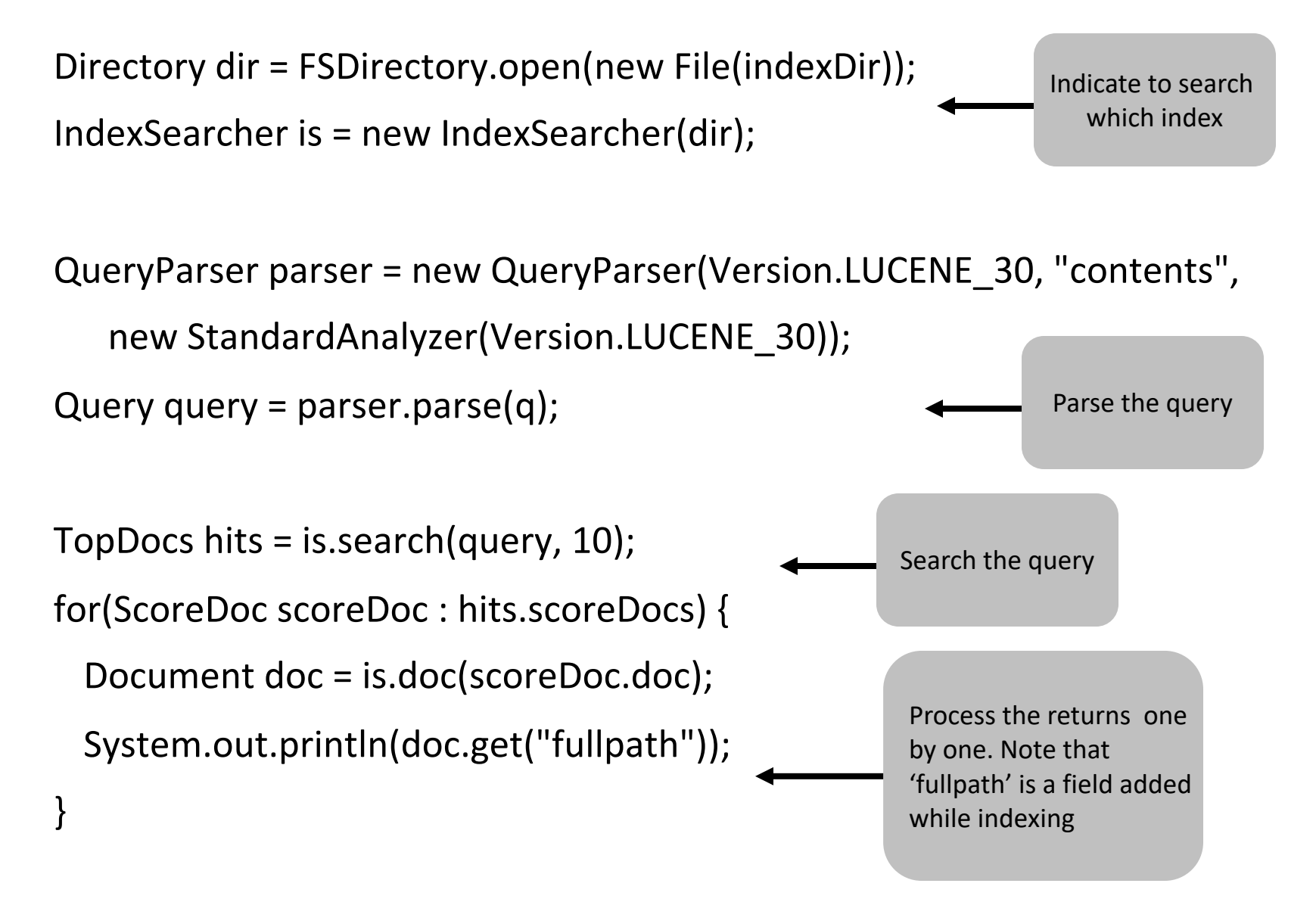

# Result ranking

- The default is relevance ranking based on tf.idf
- Can customize the ranking
	- Sort by index order
	- Sort by one or more attributes
- Pageranking is not used

# What if the document is not a text file?

# Extracting text with Apache Tika

- A toolkit detects and extracts metadata and text from over a thousand different file types
- There are many document formats
	- rtf, pdf, ppt, outlook, flash, open office
	- Html, xml
	- Zip, tar, gzip, bzip2, ..
- There are many document filters
	- Each has its own api

### • A framework that hosts plug-in parsers for each document type

- Standard api for extracting text and meta data
- Tika itself does not parse documents

# Extracting from various file formats

- Microsoft's OLE2 Compound Document Format (Excel, Word, PowerPoint, Visio, Outlook)
	- Apache POI
- Microsoft Office 2007 OOXML
	- Apache POI
- Adobe Portable Document Format (PDF)
	- PDFBox
- Rich Text Format (RTF)—currently body text only (no metadata)
	- Java Swing API (RTFEditorKit)
- Plain text character set detection ICU4J library
	- HTML CyberNeko library
- XML
	- Java's javax.xml classes

## Compressed files

### • ZIP Archives

– Java's built-in zip classes, Apache Commons Compress

### • TAR Archives

- Apache Ant, Apache Commons Compress
- AR Archives, CPIO Archives
	- Apache Commons Compress
- GZIP compression
	- Java's built-in support (GZIPInputStream) , Apache Commons Compress

### • BZIP2 compression

– Apache Ant, Apache Commons Compress

# multimedia

- Image formats (metadata only)
	- Java's javax.imageio classes
- MP3 audio (ID3v1 tags)
	- Implemented directly
- Other audio formats (wav, aiff, au) J
	- ava's built-in support (javax.sound.\*)
- OpenDocument
	- Parses XML directly
- Adobe Flash
	- Parses metadata from FLV files directly
- MIDI files (embedded text, eg song lyrics)
	- Java's built-in support (javax.audio.midi.\*)
- WAVE Audio (sampling metadata)
	- Java's built-in support (javax.audio.sampled.\*)

## Program code

### • Java class files

- ASM library (JCR-1522)
- Java JAR files

– Java's built-in zip classes and ASM library, Apache Commons Compress

Example: Search engine of source code (e.g., from github)

### New requirements

### • Tokenization

- Variable names
	- deletionPolicy vs. deletion policy vs. deletion\_policy
- Symbols: normally discarded symbols now important
	- $-$  For (int I = 0; i < 10; i + +)
- Stop words
	- Better to keep all the words

#### • Common tokens

- $-$  ( ,
- Group into bigrams, to improve performance
	- if (

### Query syntax

#### • Search requirements

- Search for class or method names
- Search for Structurally similar code
- Search for questions and answers (e.g. from stackoverflow.com)
- Deal with Includes and imports
- The query syntax may no longer be keywords search or boolean search
- Need to parse the source code
	- Different programming language has different grammar and parser
	- Parser generators

# Substring search

- Wildcard search is more important
- Names in programs are often combinations of several words
- Example: Search for ldap
- Source code contains getLDAPconfig
- The query is: \*Idap\*
- Implementation
	- $-$  new approach of tokenization. getLDAPcofig $\rightarrow$ [get] [LDAP] [config]
	- Permuterm index
	- Ngram
		- getLDAPconfig  $\rightarrow$  Get etl tld ...

# Krugle: source code search

- Described in the book Lucene in Action
- Indexed millions of lines of code

# SIREN

- Searching semi-structured documents
- Case study 2 of the lucene book
- Semantic information retrieval
- 50 million structured data
- 1 billion rdf triples

## Case study 3 of the lucene book

- •Search for people in LinkedIn
- •Interactive query refinement
- •e.g., search for java programmer

## Related tools

- Apache Solr: is the search server built on top of Lucene
	- Lucene focuses on the indexing, not a web application
	- Build web-based search engines
- ElasticSearch

- Apache Nutch: for large scale crawling
	- Can run on multiple machines
	- Support regular expression to filter what is needed
	- support .robots.txt